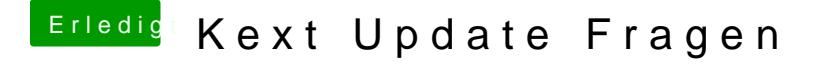

Beitrag von Sascha\_77 vom 21. Juni 2019, 22:59

Einfach das heruntergeladene .pkg doppelklicken und das Update durchführe